# <span id="page-0-0"></span>Programación dinámica

Yolanda Ortega Mallén

Dpto. de Sistemas Informáticos y Computación Universidad Complutense de Madrid

# Sumario

- · Un ejemplo: el triángulo de Pascal.
- Esquema general.
- Aplicaciones.

### Coeficientes binomiales

$$
\binom{n}{k} = \frac{n!}{k! \ (n-k)!} \ \text{si } 0 \le k \le n
$$

 $k!$  y  $n!$  solo pueden calcularse para valores muy pequeños.

- Tomar el primer elemento y *k* − 1 elementos de entre los *n* − 1 restantes.
- No tomar el primer elemento y *k* elementos de entre los *n* − 1 restantes.

$$
\binom{n}{k} = \begin{cases} 1 & \text{si } k = 0 \lor k = n \\ \binom{n-1}{k-1} + \binom{n-1}{k} & \text{si } 0 < k < n \end{cases}
$$

Muy ineficiente. Calcula  $2\binom{n}{k} - 1$  términos, pero muchos se calculan varias veces.

## Coeficientes binomiales

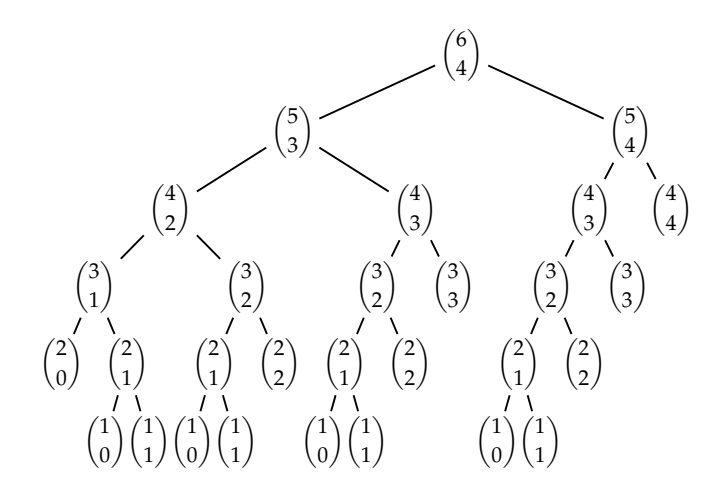

## Coeficientes binomiales

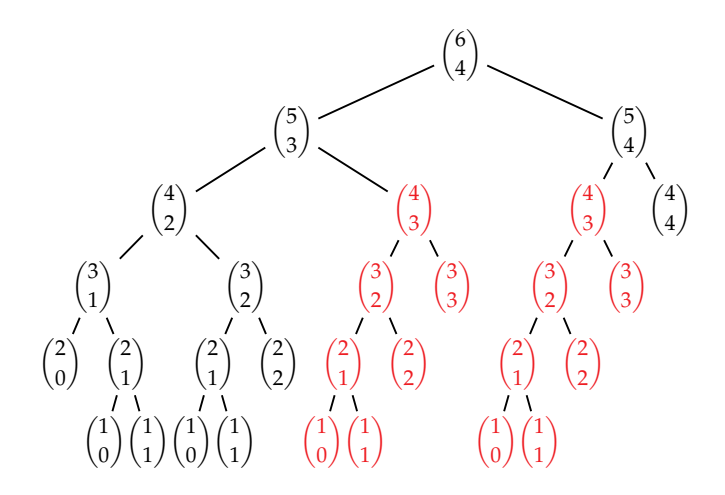

### Coeficientes binomiales: Función con memoria

Añadir como parámetro una tabla con los valores ya calculados. Tabla inicializada con valores no válidos, por ejemplo  $-1$ .

```
\mathbf{proc} \ \mathsf{coeff}\text{-}\mathsf{bin}(n,k:\mathsf{nat},\ T \ \ [0..n,0..k] \ \mathbf{de} \ \mathsf{ent},\mathsf{cb}:\ \mathsf{nat})E
                             E/S
                                                                S
    si k = 0 \vee k = n entonces cb := 1si no si T[n, k] \neq -1 entonces cb := T[n, k]si no
                 \cosh(-\sin((n-1, k-1, T, cb)))\cosh(-\sin(n-1, k, T, cb))cb := cb1 + cb2; T[n, k] := cbfsi
    fsi
fproc
```

```
T[0..n,0..k] := [-1]\cosh(-\sin(n, k, T, cb))
```
#### Coste

Tiempo 
$$
O(nk) ≈ O(n^2)
$$
.  
Espacio  $O(nk)$ 

### Versión iterativa: El triángulo de Pascal

```
fun pascal(n, k : nat) dev cb : nat
var T[0..n, 0..k] de nat
   T[0, 0] := 1T[0, 1..k] := [0]para i = 1 hasta n hacer
       T[i, 0] := 1para j = 1 hasta k hacer
          T[i, j] := T[i - 1, j - 1] + T[i - 1, j]fpara
   fpara
   cb := T[n, k]ffun
```
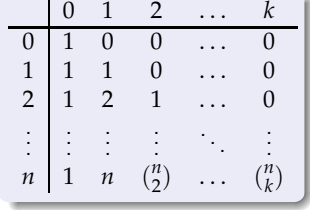

¿Cuántas casillas se rellenan?

$$
(n-k+1)(k+1) = nk+n-k^2+1 \le n(k+1)+1 \in O(nk)
$$

### El triángulo de Pascal

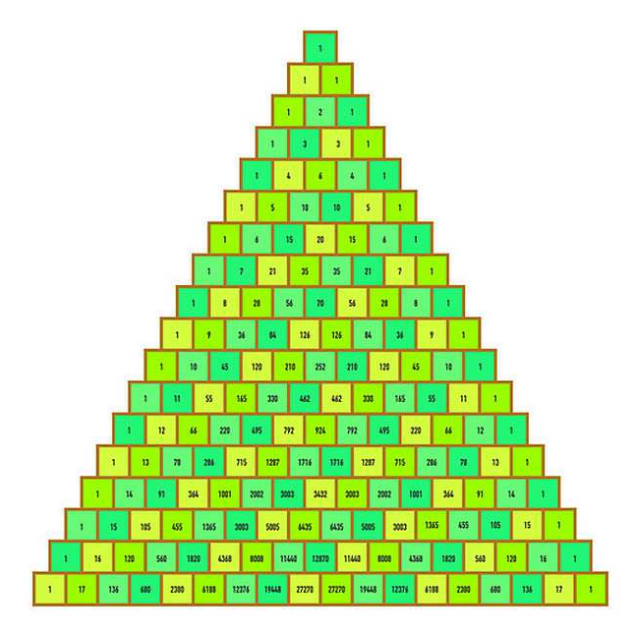

Yolanda Ortega Mallén (UCM) and [DIAL 20-21](#page-0-0) 8 / 33

#### El triángulo de Pascal: Mejora

Para calcular  $T(i, j)$  se necesitan  $T(i - 1, j - 1)$  y  $T(i - 1, j)$ , en la fila anterior.

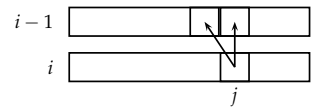

Reducir el espacio adicional a un vector que se rellena de derecha a izquierda.

```
fun pascal2(n, k : nat) dev cb : nat
var T[0..k] de nat
   T[0] := 1; T[1..k] := [0]para i = 1 hasta n hacer
      para j = k hasta 1 paso -1 hacer
          T[i] := T[i] + T[i-1]fpara
   fpara
   cb := T[k]ffun
```
### Diseño descendente vs diseño ascendente

#### Divide y vencerás

Dividir en subproblemas; resolver (recursión); combinar. Repeticiones si hay problemas solapados.

#### Programación dinámica

Resolver todos los subproblemas que se puedan necesitar (iterativo); combinarlos hasta llegar a resolver el problema original.

Usar una tabla para guardar los resultados.

⇒ Cada subproblema se resuelve una sola vez.

## Esquema de programación dinámica

#### Identificación

- **O** Especificar la función que representa el problema a resolver.
- <sup>2</sup> Determinar las ecuaciones recurrentes para calcular dicha función.
- <sup>3</sup> Comprobar el alto coste de cálculo debido a la repetición de subproblemas a resolver.

#### Construcción

- **O** Sustituir la función por una tabla.
- **2** Inicializar la tabla según los casos base de la función.
- <sup>3</sup> Sustituir las llamadas recursivas por consultas a la tabla.
- <sup>4</sup> Planificar un orden adecuado para rellenar la tabla.

### Problema de la mochila (versión entera)

Hay *n* objetos, cada uno con un peso (natural)  $p_i > 0$  y un valor (real)  $v_i > 0$ . La mochila soporta un peso total máximo  $M > 0$ .

Los objetos no se pueden fraccionar.

Maximizar

$$
\sum_{i=1}^n x_i v_i
$$

con la restricción

$$
\sum_{i=1}^n x_i p_i \leq M,
$$

donde  $x_i \in \{0,1\}$  indica si hemos cogido (1) o no (0) el objeto *i*.

*n*

La estrategia voraz ya no es correcta.

### Problema de la mochila (versión entera)

#### Definimos una función

 $mochila(i, j)$  = máximo valor que podemos poner en la mochila de peso m´aximo *j* considerando los objetos del 1 al *i*.

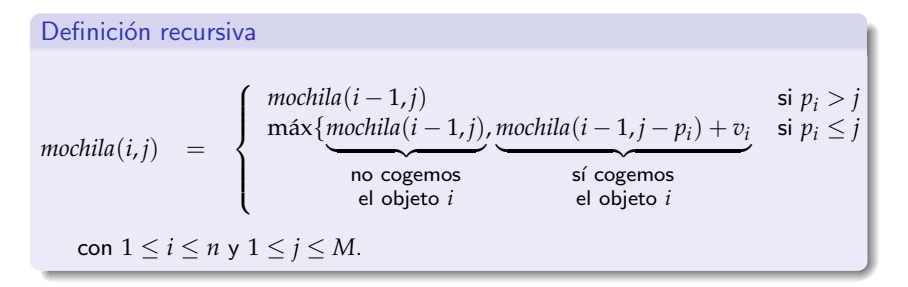

Casos básicos:

$$
\begin{array}{rcl}\n\text{mochila}(0,j) & = & 0 & 0 \le j \le M \\
\text{mochila}(i,0) & = & 0 & 0 \le i \le n.\n\end{array}
$$

## Problema de la mochila

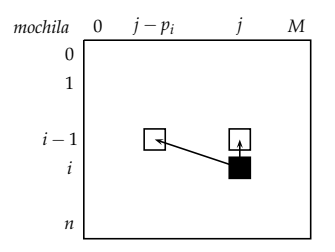

Las comparaciones para llenar una posición siempre se refieren a posiciones de la fila anterior.

Recorrer la matriz por filas de arriba abajo y cada fila de izquierda a derecha.

Si solo se busca el valor máximo alcanzable, se puede optimizar el espacio adicional: utilizar un vector que se recorre de derecha a izquierda.

Si se desea obtener los objetos de la solución óptima no interesa optimizar, porque es necesario guardar las decisiones.

```
fun mochila-pd(P[1..n] de nat<sup>+</sup>, V[1..n] de real<sup>+</sup>, M : nat^{+})dev \langle valor : real, cuáles[1..n] de 0..1 \rangle{ cu´ales[i] indica si hemos cogido o no el objeto i }
var mochila[0..n, 0..M] de real
    \{ inicialización \}mochila[0..n,0] := [0]; mochila[0,1..M] := [0]{ rellenar la matriz }
   para i = 1 hasta n hacer
       para j = 1 hasta M hacer
           si P[i] > j entonces mochila[i,j] := mochila[i - 1,j]
           si no mochila[i, j] := máx(mochila[i - 1, j], mochila[i - 1, j - P[i]] + V[i])
           fsi
       fpara
   fpara
   value := mochila[n, M]{ cálculo de los objetos }
   resto := Mpara i = n hasta 1 paso -1 hacer
       si mochila[i,resto] = mochila[i − 1,resto] entonces { no coger objeto i }
           cuáles[i] := 0si no \{ sí coger objeto i \}cuáles[i] := 1; resto := resto - P[i]fsi
   fpara
ffun
```
Θ(*nM*) tanto en tiempo como en espacio adicional.

Aunque es lineal en *n* no es eficiente en todos los casos, pues depende de *M* que es un valor (no un tamaño) y no está relacionado con *n*.

$$
t_M = \lceil \log M \rceil \Rightarrow M \in \Theta(2^{t_M}) \Rightarrow \Theta(nM) \approx \Theta(n2^{t_M})
$$

Si *M* es demasiado grande con respecto a *n*, puede ser mejor calcular todas las posibilidades (exponencial).

Es un problema NP-difícil.

Pesos con valores reales: usar funciones escalonadas.

### Problemas de optimización

Es necesaria una subestructura óptima para las soluciones.

#### Principio de optimalidad de Bellman

Toda solución óptima para una instancia de un problema contiene soluciones ´optimas para todas las subinstancias.

En una secuencia óptima de decisiones, toda subsecuencia es óptima.

#### Problema de la mochila:

 $X \subseteq \{1, \ldots, n\}$  solución óptima para *n* objetos y peso máximo *M*.

- $\forall i \in X$ ,  $X \{i\}$  es solución óptima para los *n* objetos menos el *i*-ésimo y peso máximo  $M - p_i$ .
- $\forall j \notin X$ , X es solución óptima para los *n* objetos menos el *j*-ésimo y peso m´aximo *M*.

Caminos mínimos: Algoritmo de Floyd Grafo  $G = \langle N, A \rangle$  dirigido y valorado,  $N = \{1, 2, \ldots, n\}$ , aristas de longitud positiva.

Matrix de costes 
$$
G[i,j] = \begin{cases} \text{coste} & \text{si } i \to j \in A \\ +\infty & \text{si } i \to j \notin A \end{cases}
$$

Coste de los caminos mínimos entre cada par de vértices del grafo.

 $C^k(i,j)$   $\quad = \quad$  mínimo coste para ir de *i* a  $j$  pudiendo utilizar como vértices intermedios aquellos entre 1 y k.

Definición recursiva

$$
C^{k}(i,j) = \min\{C^{k-1}(i,j), C^{k-1}(i,k) + C^{k-1}(k,j)\}
$$

para  $1 \le k, i, j \le n$ .

Caso básico:  $k = 0$ .

$$
C^0(i,j) = \begin{cases} G[i,j] & \text{si } i \neq j \\ 0 & \text{si } i = j \end{cases}
$$

 $C^n(i,j) = \text{coste minimo entre } i \text{ y } j.$ 

Necesitamos  $n+1$  matrices  $n \times n \Rightarrow$  espacio adicional en  $\Theta(n^3)$ .

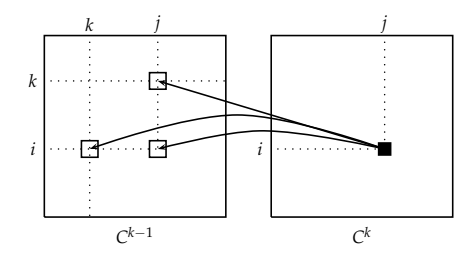

Para calcular  $C^k$  solo necesitamos  $C^{k-1}$ .

$$
C^{k}(k,j) = \min\{C^{k-1}(k,j), C^{k-1}(k,k) + C^{k-1}(k,j)\} = C^{k-1}(k,j)
$$
  

$$
C^{k}(i,k) = \min\{C^{k-1}(i,k), C^{k-1}(i,k) + C^{k-1}(k,k)\} = C^{k-1}(i,k)
$$

La fila *k* y la columna *k* no cambian cuando actualizamos de *C <sup>k</sup>*−<sup>1</sup> a *C k* .

Las actualizaciones se pueden ir realizando sobre la misma matriz: *C*[1..*n*, 1..*n*]. Espacio adicional en  $\Theta(1)$ .

Yolanda Ortega Mallén (UCM) and [DIAL 20-21](#page-0-0) 19 / 33

### Algoritmo de Floyd: Implementación

```
fun Floyd(G : grafo-val[n]) dev \langle C[1..n, 1..n] de real<sub>∞</sub>, camino[1..n, 1..n] de 0..n \rangle\{ inicialización \}C := G; camino[1..n, 1..n] := [0]
   para i = 1 hasta n hacer C[i, i] := 0 fpara
    { actualizaciones de la matriz }
   para k = 1 hasta n hacer
       para i = 1 hasta n hacer
           para j = 1 hasta n hacer
               temp := C[i, k] + C[k, j]si temp < C[i, j] entonces
                   C[i, j] := tempcamin[<i>i</i>, <i>j</i>] := <i>k</i>fsi
           fpara
       fpara
   fpara
ffun
                                                    Coste
                                                      en tiempo Θ(n
3
)
                                                      en espacio \Theta(1)
```
### Algoritmo de Floyd: Obtener caminos

```
proc imprimir-caminos(e C[1..n,1..n] de real<sub>∞</sub>, e camino[1..n, 1..n] de 0..n)
   para i = 1 hasta n hacer
       para j = 1 hasta n hacer
          si C[i, j] < +\infty entonces
              imprimir(camino de, i, a, j)
              imprimir(i)
              imp-camino-int(i, j, camino)
              imprimir(j)
           fsi
       fpara
   fpara
fproc
proc imp-camino-int(e i, j : 1..n, e camino[1..n, 1..n] de 0..n)
   k := \text{camin}[i, j]si k > 0 entonces { hay un camino no directo }
       imp-camino-int(i, k, camino)
       imprimir(k)
       imp-camino-int(k, j, camino)
   fsi
fproc
```
#### Cadena de productos de matrices

$$
A_{p \times q} \times B_{q \times r} = C_{p \times r}
$$
, con  

$$
c_{ij} = \sum_{k=1}^{q} a_{ik} b_{kj}.
$$

Coste: *pqr* multiplicaciones entre escalares.

Multiplicar una secuencia de matrices:  $M_1 \times M_2 \times \cdots \times M_n$   $(M_i \rightsquigarrow d_{i-1} \times d_i)$ .

Multiplicación de matrices: asociativa pero no conmutativa.

 $\Rightarrow$  No se puede alterar el orden de las matrices, pero sí el de los productos.

Ejemplo: *A*13×<sup>5</sup> , *B*5×89, *C*89×3, *D*3×<sup>34</sup>

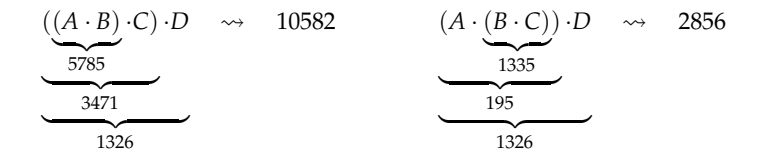

¿Cómo insertar paréntesis en la secuencia para minimizar el número total de multiplicaciones entre escalares?

Fuerza bruta: Probar todas las posibilidades.

$$
\underbrace{(M_1 \cdot \ldots \cdot M_k)}_{X(k) \text{ forms}} \cdot \underbrace{(M_{k+1} \cdot \ldots \cdot M_n)}_{X(n-k) \text{ forms}}
$$
\n
$$
X(1) = X(2) = 1,
$$
\n
$$
X(n) = \sum_{k=1}^{n-1} X(k) \cdot X(n-k), \ n > 2.
$$
\nNúmeros de Catalan: 
$$
X(n) = \frac{1}{n} \binom{2(n-1)}{n-1} \ge 2^{n-2}.
$$

Función recursiva:

 $matrices (i, j) = minimo número de multiplicaciones escalares$ para realizar el producto matricial  $M_i \cdots M_j, \ (i \leq j).$ 

$$
matrices (i, i) = 0,
$$
  

$$
matrices (i, j) = \min_{i \le k \le j-1} \{matrices (i, k) + matrices (k+1, j) + d_{i-1} d_k d_j \}, i < j
$$

$$
T(n) = 1 + \sum_{k=1}^{n-1} (T(k) + T(n-k)) = 1 + 2\sum_{k=1}^{n-1} T(k) \in \Theta(3^n)
$$

#### Cadena de productos de matrices

Se repiten demasiadas veces los subproblemas. Utilizar Programación dinámica. Se cumple el principio de optimalidad:  $\cdots$   $\cdots$   $M_k) \cdot (M_{k+1} \cdot \cdots \cdot M_n)$  $\overline{\phantom{a}}$ óptimo | {z } ´optimo

Tabla *matrices*[1..*n*, 1..*n*], solo usamos la mitad superior a la diagonal principal.

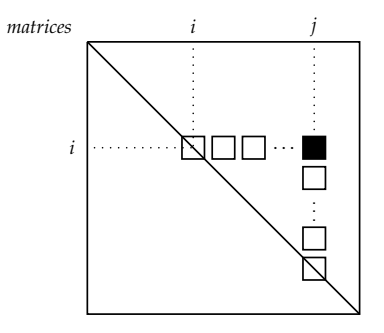

Rellenar la matriz recorriéndola por diagonales.

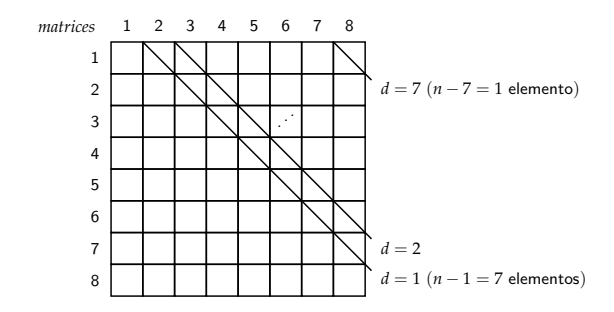

- Numerar las diagonales desde *d* = 1 hasta *d* = *n* − 1 en el orden en el que tienen que recorrerse.
- Cada diagonal tiene *n* − *d* elementos (numerados del *i* = 1 al *i* = *n* − *d*).
- Este índice sirve para conocer directamente la fila en la que se encuentra el elemento a calcular.
- La columna se puede calcular mediante  $j = i + d$ .

### Cadena de productos de matrices: Implementación

```
fun multiplica-matrices(D[0..n] de nat+) dev h n ´um-m´ın : nat, P[1..n, 1..n] de 0..n i
var matrices[1..n, 1..n] de nat<sub>∞</sub>
   para i = 1 hasta n hacer { inicialización, diagonal principal }
       matrixes[i, i] := 0; P[i, i] := 0fpara
    { recorrido por diagonales }
   para d = 1 hasta n - 1 hacer { recorre diagonales }
       para i = 1 hasta n − d hacer { recorre elementos dentro de la diagonal }
          j := i + d\{ calcular mínimo \}matrixes[i, j] := +\inftypara k = i hasta j − 1 hacer
              temp := matrices[i, k] + matrices[k + 1, j] + D[i - 1] * D[k] * D[j]si temp < matrices[i, j] entonces
                  matrix[i, j] := temp; P[i, j] := kfsi
           fpara
       fpara
   fpara
   núm-mín := matrices[1,n]
ffun
                                                  Coste
                                                    en tiempo Θ(n
3
)
                                                    en espacio Θ(n
2
)
```
Cadena de productos de matrices: Imprimir orden

```
{1 \le i \le j \le n}proc escribir-paréntesis(e i, j : nat, e P[1..n, 1..n] de nat)
   \mathbf{si} i = j entonces imprimir(^{\prime\prime}M_i^{\prime\prime})
   si no
       k := P[i, j]si k > i entonces
           imprint()\texttt{escribir-par\'entesis}(i, k, P)imprimir()si no
           imprimir("Mi" )
       fsi
       imprint(*)si k+1 < j entonces
           imprimir(()
           \texttt{escribir-par\'entesis}(k + 1, j, P)imprimir()si no
           imprimir("Mj" )
       fsi
   fsi
fproc
                                                Llamada inicial
                                                         \texttt{escribir-par\'entesis}(1, n, P)Coste en tiempo Θ(n)
```
#### Arboles binarios de búsqueda óptimos

Sean  $c_1 < c_2 < \cdots < c_n$  un conjunto de claves distintas ordenadas, y sea  $p_i$  la probabilidad con que se pide buscar la clave  $c_i$  y su información asociada. Se tiene  $\sum_{i=1}^{n} p_i = 1$ .

Encontrar un árbol de búsqueda que minimice el número medio de comparaciones necesarias para realizar una búsqueda, suponiendo que todas las peticiones se refieren a claves que están en el árbol.

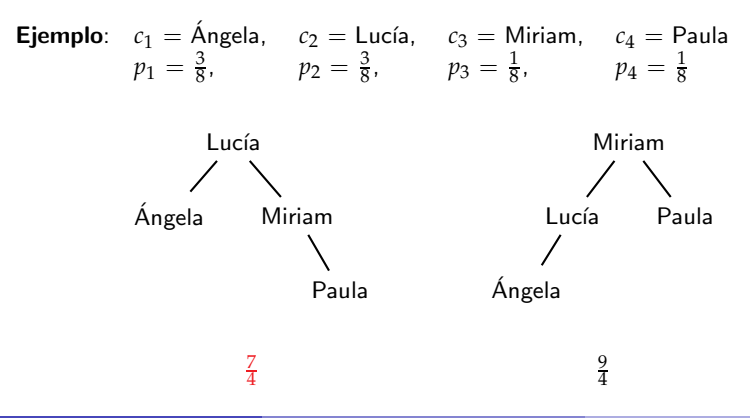

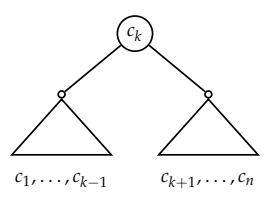

 $\acute{\textbf{A}}$ rbol de búsqueda  $\emph{a}$  para las claves  $\{c_1, \ldots, c_n\}$  con la clave  $c_k$  en la raíz.

 $comp<sub>a</sub>(1, n)$  = número medio de comparaciones para realizar una búsqueda en *a* en las condiciones del enunciado.

$$
comp_a(1, n) = \sum_{l=1}^{n} p_l \text{ nivel}_a(c_l) = p_k + \sum_{l=1}^{k-1} p_l \text{ nivel}_a(c_l) + \sum_{l=k+1}^{n} p_l \text{ nivel}_a(c_l)
$$
  

$$
= p_k + \sum_{l=1}^{k-1} p_l (\text{ nivel}_{hi(a)}(c_l) + 1) + \sum_{l=k+1}^{n} p_l (\text{ nivel}_{hd(a)}(c_l) + 1)
$$
  

$$
= p_k + \sum_{l=1}^{k-1} p_l + \sum_{l=k+1}^{n} p_l + \sum_{l=1}^{k-1} p_l \text{ nivel}_{hi(a)}(c_l) + \sum_{l=k+1}^{n} p_l \text{ nivel}_{hd(a)}(c_l)
$$
  

$$
= \sum_{l=1}^{n} p_l + comp_{hi(a)}(1, k-1) + comp_{hd(a)}(k+1, n)
$$

# Árboles binarios de búsqueda óptimos

 $comp(i, j)$  = número medio mínimo de comparaciones en un árbol de búsqueda conteniendo las claves  $c_{i+1},\ldots,c_j.$ 

 $comp(i, i) = 0$ 

para  $0 \le i \le n$ , que corresponde al árbol vacío;

$$
comp(i, j) = \sum_{l=i+1}^{j} p_l + \min_{i+1 \le k \le j} \{comp(i, k-1) + comp(k, j) \}
$$

para  $0 \leq i < j \leq n$ .

Se cumple el principio de optimalidad.

El caso que nos interesa, para un árbol con *n* claves, será  $comp(0, n)$ .

# Árboles binarios de búsqueda óptimos

Recorrido por diagonales.

Matriz adicional *prob*[0..*n*, 0..*n*]:

$$
prob[i,j] = \sum_{l=i+1}^{j} p_l,
$$

se puede calcular la matriz mediante la fórmula

$$
prob[i,j] = prob[i,j-1] + p_j,
$$

caso básico:  $prob[i, i] = 0$ .

Guardamos en una tercera matriz  $raíz[0..n, 0..n]$  las decisiones sobre las raíces de los árboles óptimos:

 $\textit{raíz}[i,j] =$  la raíz del árbol de búsqueda óptimo con las claves  $c_{i+1}, \ldots, c_j.$ 

## Arboles binarios de búsqueda óptimos: Implementación

```
{ C[1] < \cdots < C[n] ∧ \forall i: 1 \le i \le n: 0 \le P[i] \le 1 }
fun árbol-búsqueda-óptimo(C[1..n] de clave, P[1..n] de real)
    dev \langle n \hat{\mu} m-comp : real, ra\hat{\imath}z[0..n, 0..n] de 0..n \ranglevar comp[0..n, 0..n] de real∞, prob[0..n, 0..n] de real
   para i = 0 hasta n hacer
       comp[i, i] := 0; prob[i, i] := 0; raiz[i, i] := 0fpara
   para d = 1 hasta n hacer { recorre diagonales }
       para i = 0 hasta n − d hacer { recorre elementos dentro de la diagonal }
           i := i + dprob[i, j] := prob[i, j - 1] + P[j]{ calcular mínimo }
           minimo := +\inftypara k = i + 1 hasta j hacer
               temp := comp[i, k-1] + comp[k, j]si temp < mínimo entonces
                   minimo := temp; raiz[i, j] := kfsi
           fpara
           comp[i, j] := minimo + prob[i, j]fpara
   fpara
   núm-comp := comp[0, n]
ffun
                                                        Coste
                                                          en tiempo Θ(n
3
)
                                                          en espacio Θ(n
2
)
```
<span id="page-32-0"></span>Arboles binarios de búsqueda óptimos: Construir árbol

```
{ C[1] < · · · < C[n] ∧ 0 ≤ i ≤ j ≤ n }
fun construir-\{rbol(C[1..n] de clave, raíz[0..n, 0..n] de 0..n, i, i : 0..n)
     dev árbol : árbol-bb[clave]
var iz, dr : árbol-bb[clave]
    \sin \pi a i z[i, j] = 0 entonces \hat{a}rbol := abb-vacio()si no
       k := raiz[i, j]iz := \text{constraint-}a\text{rbol}(C, ra'iz, i, k - 1)dr := \text{constraint-ifbol}(C, raiz, k, i)árbol := \text{plantar}(iz, C[k], dr)fsi
ffun
```

```
Llamada inicial construir-árbol(C, raiz, 0, n).
Coste en tiempo Θ(n)
```